1.

 $1.1$ 

 $12m$ 

 $1.2$ 

 $1.3$ 

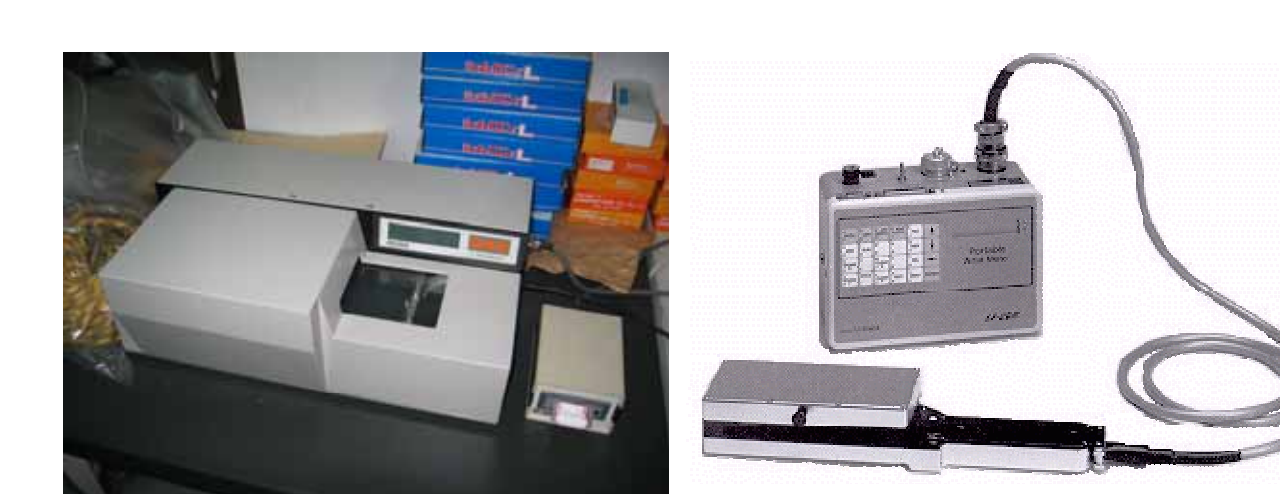

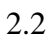

Scion Image

## Scion Image

RGB 16bit 2009 16bit 2009 16bit 2009 16bit 2009 16bit 2009 16bit 2009 16bit 2009 16bit 2009 16bit 2009 16bit 2009 16bit 2009 16bit 2009 16bit 2009 16bit 2009 16bit 2009 16bit 2009 16bit 2009 16bit 2009 16bit 2009 16bit 200 1bit 8bit 1byte 8bit 1byte 8bit る階調は、00000000 00000001 00000010 00000011 ・・・・・、11111110 11111111  $256$ 

2byte 16bit 65,536 3byte 24bit 16,777,216

5-2

 $2.1$ 

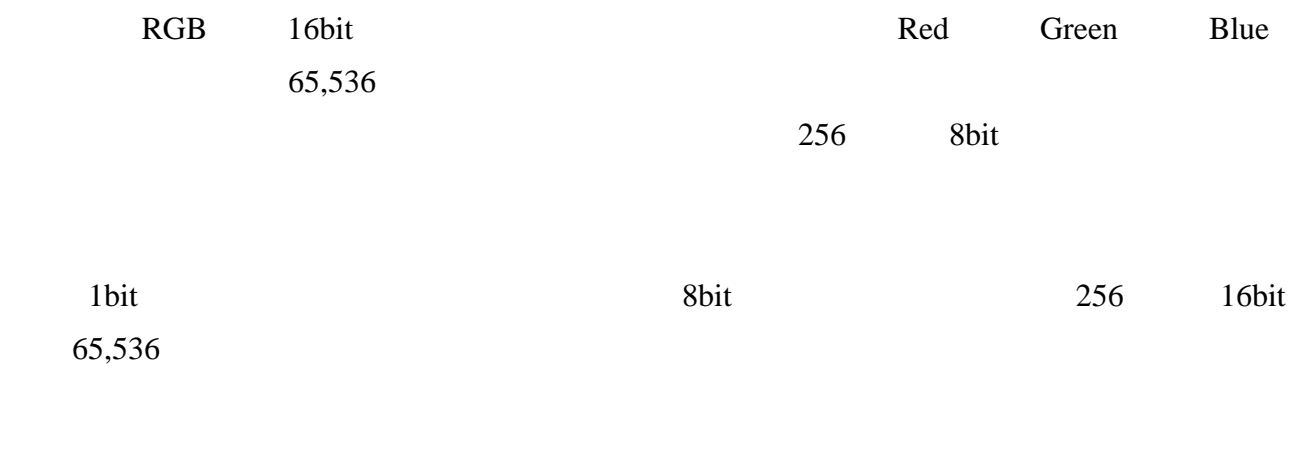

う表記をよく目にするが、これも同じことである。プリンタやスキャナの場合は 1inch

## dpi(dots per inch)

72dpi

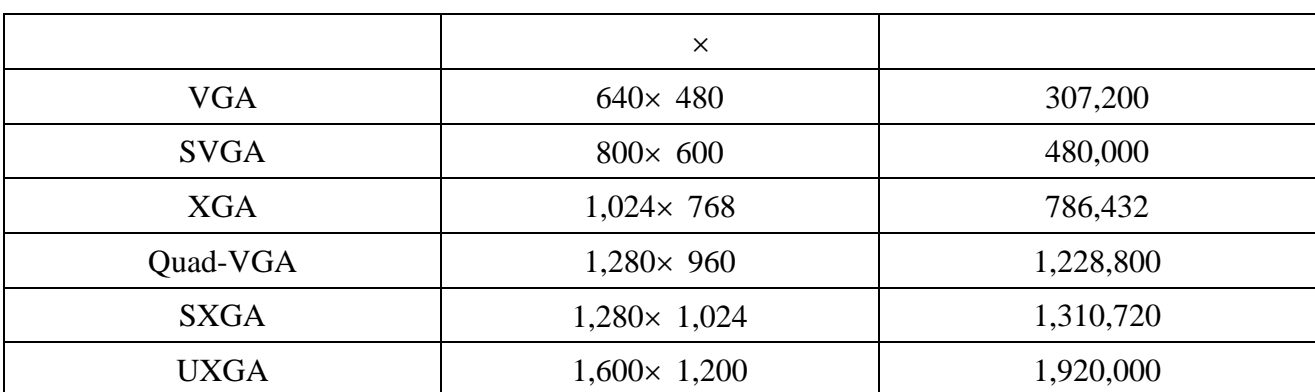

 $16,777,216$  3byte 200 600 byte 1,024byte 1Kbyet 1,024Kbyte 1Mbyte 5.7Mbyte

BMP GIF JPEG TIFF

EPS PICT

Painter Photoshop

Canvas CorelDraw FreeHand Illustrator

Scion Image

## Scion Image

Scion Image 1 0 0 1 0 0 File

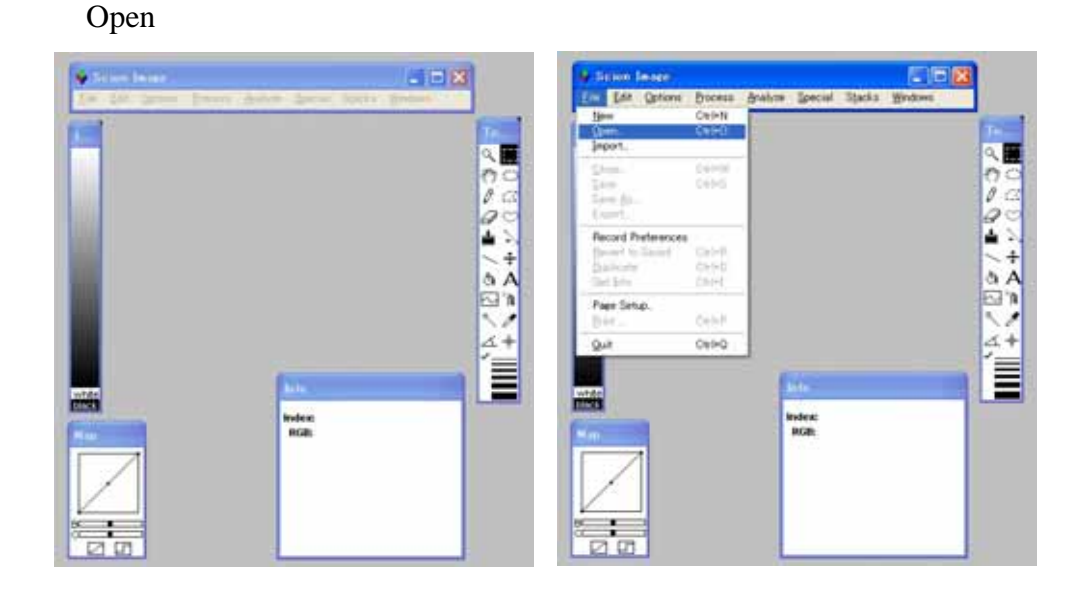

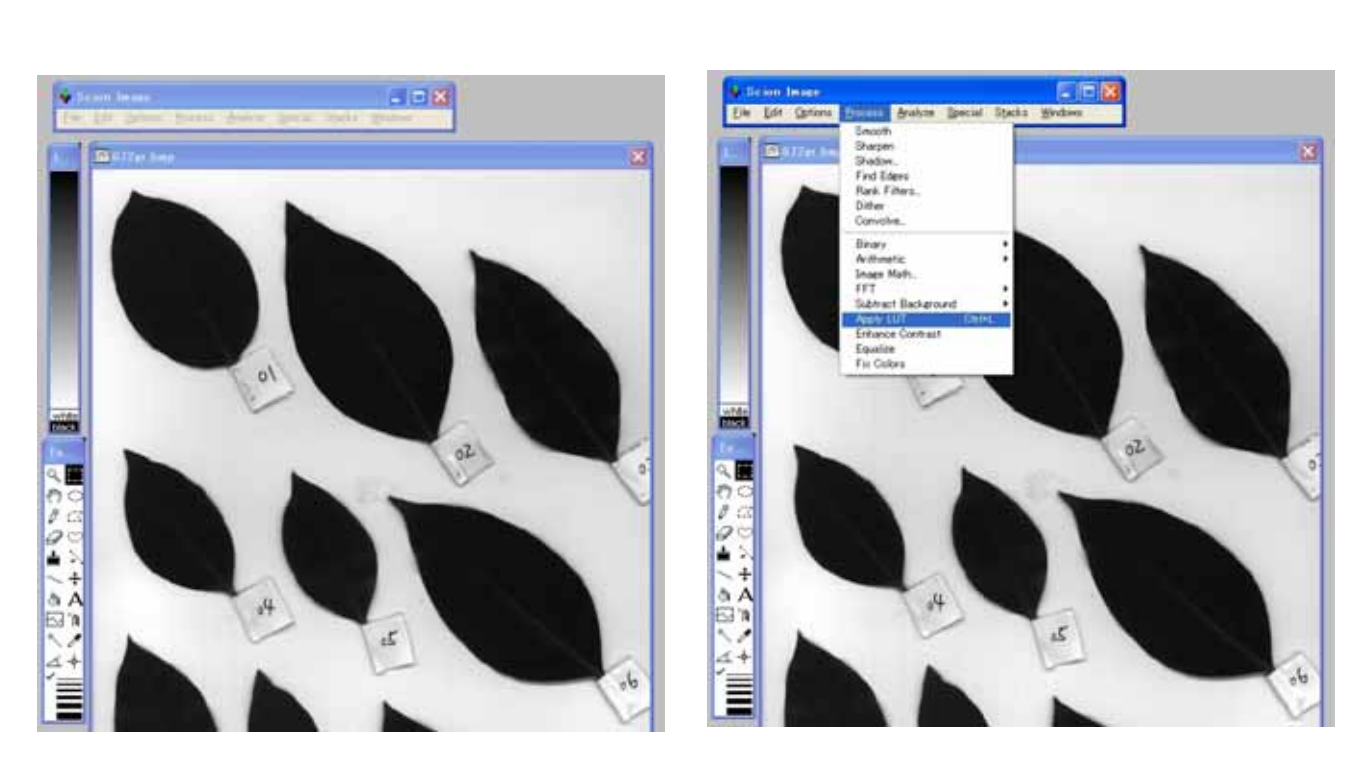

Options Threshold 256

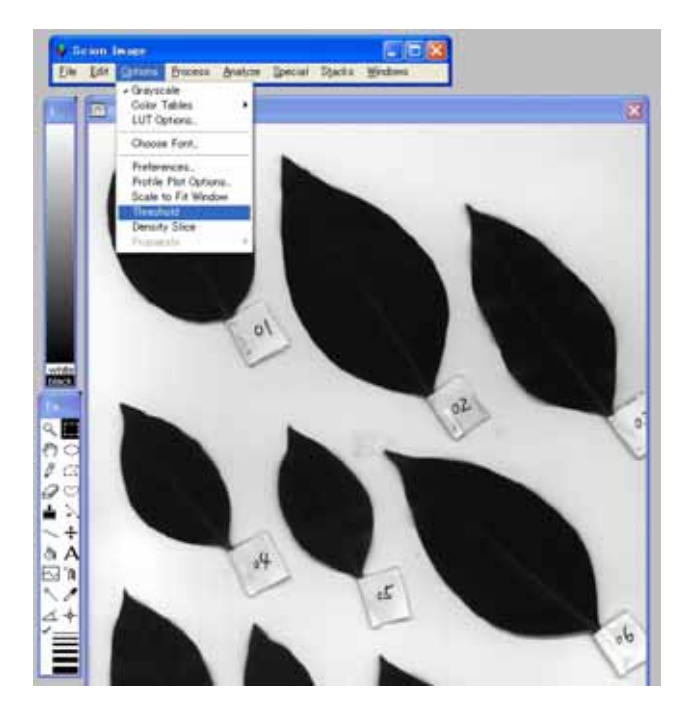

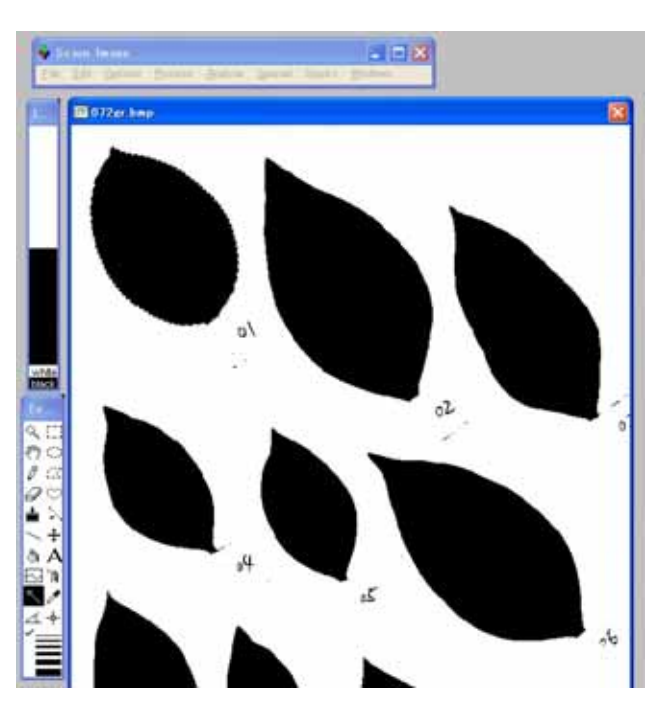

Process Apply LUT Look Up Table

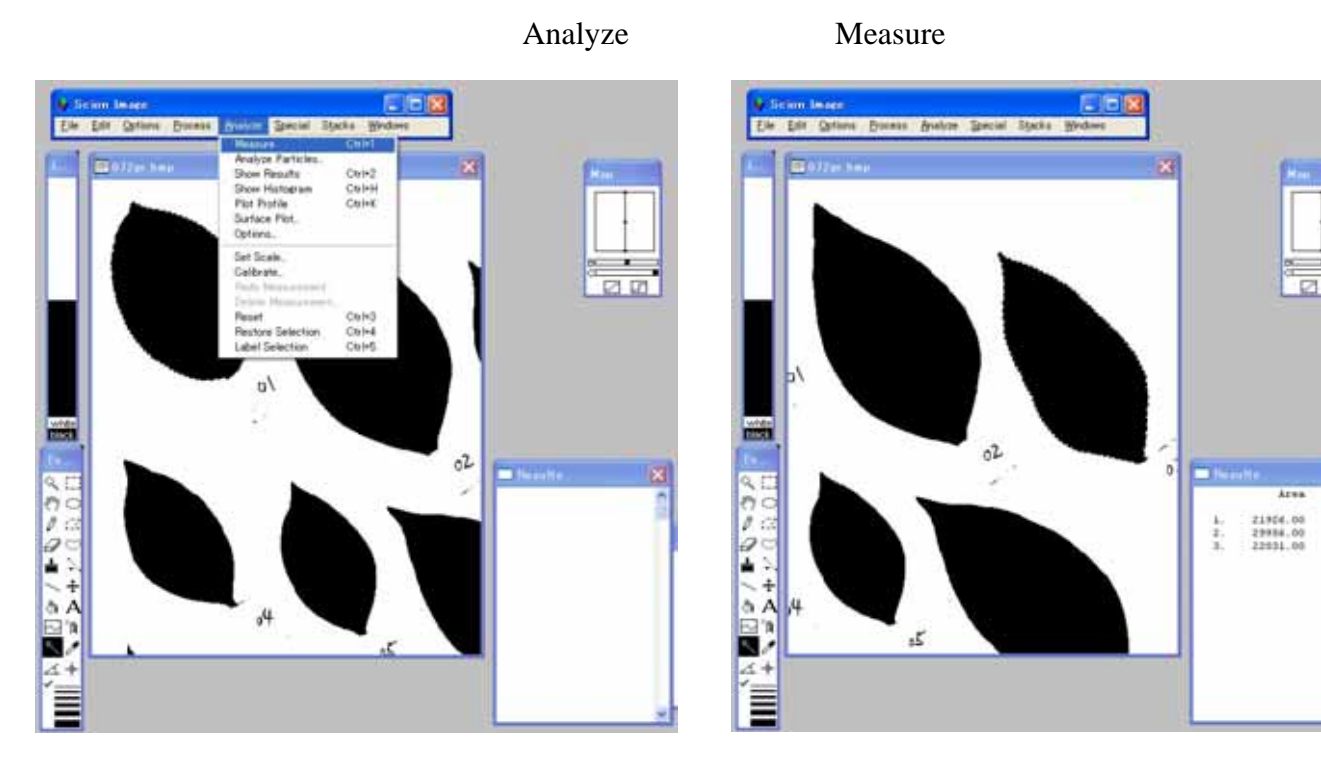

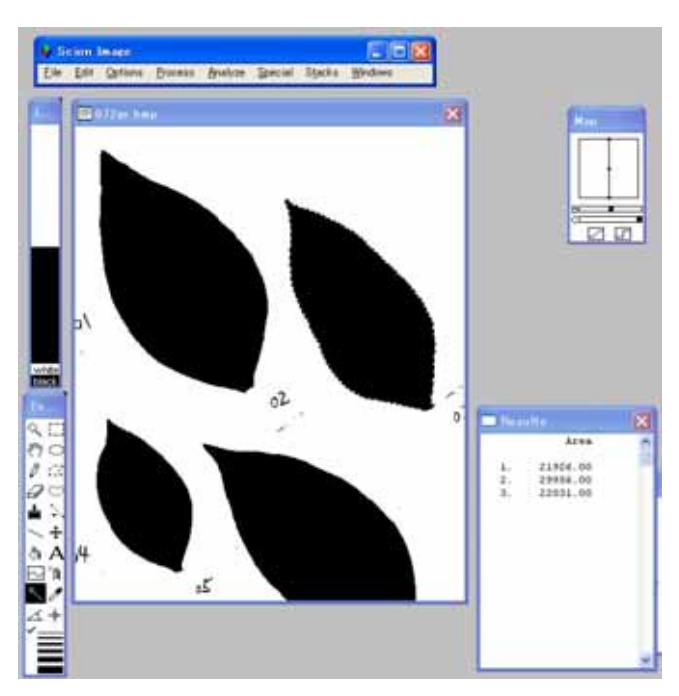

File Export

Measurements 10

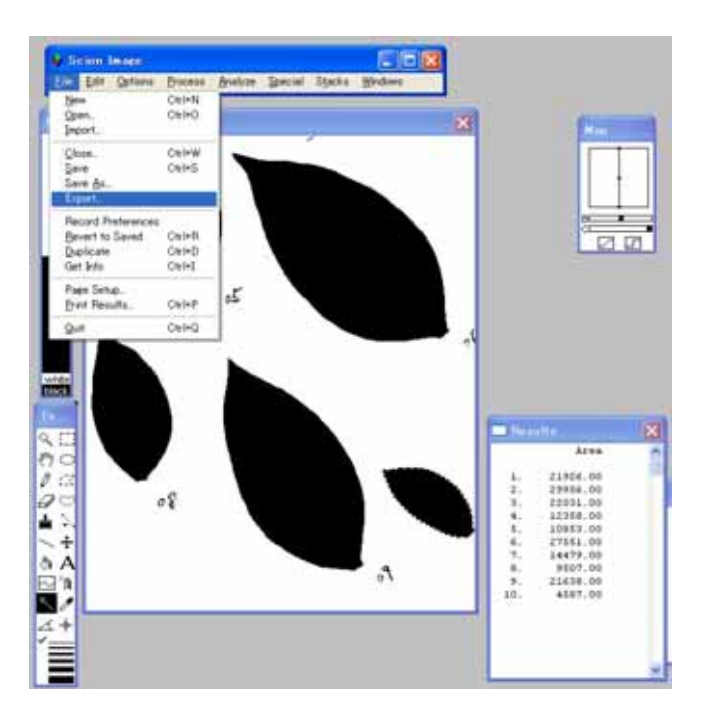

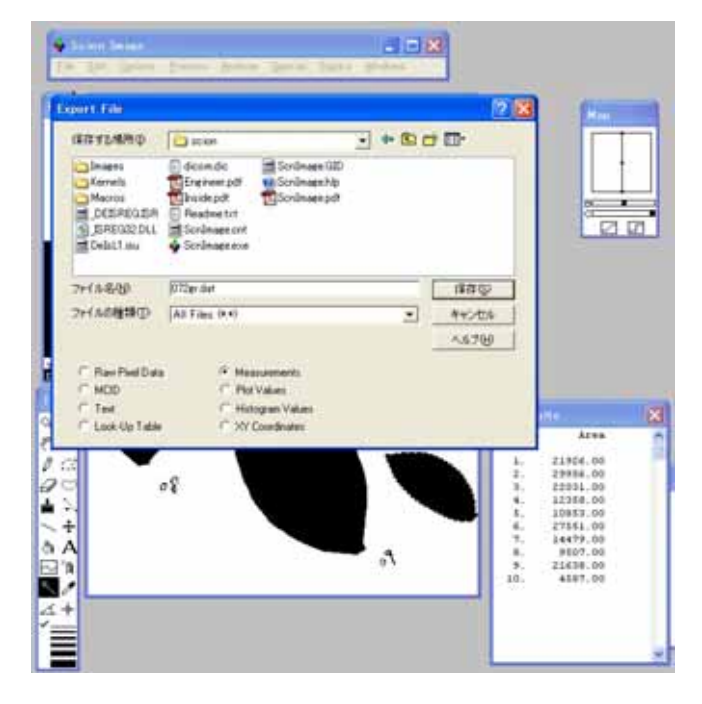

図 10

2.3 OHP

OHP  $\Box$  $2.2$ 

 $2.4$ 

 $11$  2.2

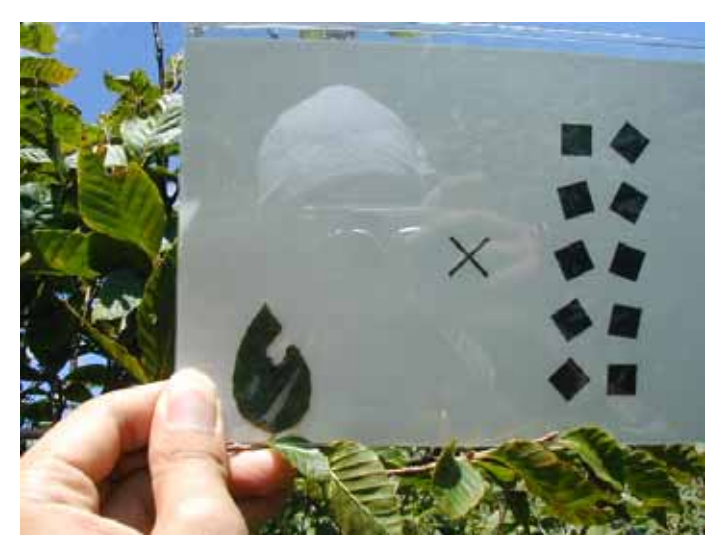

11

 $2.5$ 

 $20 \t 30$ 

Scion Image Microsoft Excel